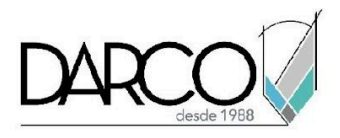

# **CURSO 3DS MAX MODELADO AVANZADO**

En este curso se exploran las técnicas más avanzadas para la creación de modelos de gran nivel de detalle y de cualquier nivel de complejidad, utilizando métodos como Box modeling, Poly by poly, NURB´s, superficies y uso avanzado de modificadores y herramientas de modelado Graphite.

### **OBJETIVO GENERAL**

Al finalizar este curso estarás listo para aplicar metodologías generales para el modelado tridimensional de objetos y algunas de las técnicas más usadas en el sector de medios y entretenimiento para modelar geometría poligonal con diferentes metodologías.

### **A QUIÉN VA DIRIGIDO**

Este módulo está dirigido a profesionales del diseño y visualización que requieran, mejorar sus flujos de trabajo en el modelado poligonal, usando las herramientas avanzadas de modelado.

#### **REQUISITOS**

Conocimientos del temario de 3ds Max fundamentos e intermedio.

#### **DURACIÓN**

- 20 horas de lunes a viernes
- 18 horas en sábado

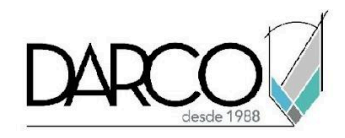

# **TEMARIO**

# **METODOLOGÍA DE PROYECTO**

En este módulo identificarás la metodología de proyecto para llevar a cabo el desarrollo de volúmenes básicos que permitan representar topología o morfología del objeto principal, y el posterior reemplazo de la geometría para obtener la correcta visualización del modelo creado.

- **Blocking**
- Proxys
- Definición de formas
- Reemplazo de formas
- Detallado
- Organización y optimización

#### **MODELADO 2D**

Comprenderás cómo hacer uso de las herramientas básicas de modelado 2D para obtener poligonales y elementos de referencia para el modelado poligonal.

- Uso de modelado 2D para modelos poligonales
- Complementos de modelo

### **MODELADO POLIGONAL**

Utilizarás las herramientas esenciales de modelado poligonal y con ello algunas herramientas complementarias de la cinta Ribbon las cuales te permitirán ampliar el flujo de trabajo en el modelado de objetos.

- Uso de cinta Ribbon
- Tipos de geometría
- Técnicas de modelado poligonal
- Metodología aplicada a proyectos

#### **NURBS**

NURBS significa Non-Uniform Rational B-Splines, y es un estándar de la industria para diseñar y modelar superficies con curvas complejas permitiendo crear objetos que son fáciles de manipular de forma interactiva.

- Introducción a modelado NURBS
- Elementos constructivos NURBS
- Características y limitantes

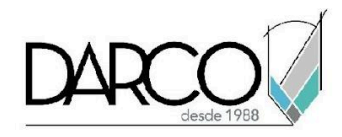

### **INFORMACIÓN ACERCA DE NUESTROS CURSOS**

- 1. Todos los cursos se imparten desde nuestra plataforma a través de zoom y además con acceso al material del curso.
- 2. Todas los contenidos de las sesiones de los cursos serán grabados, las cuales te compartiremos para visualización únicamente. Debes solicitar a tu asesor la compartición de las grabaciones una vez termine tu curso. Al confirmar tu participación en este curso aceptas que todos los contenidos de las sesiones serán grabados.
- 3. Una vez te inscribas a los cursos desde nuestra plataforma, te llegará un correo de notificación con información e instrucciones, además, de notificaciones adicionales en caso de que existan cambios o recordatorios de las fechas y horarios de tus cursos.
- 4. En el caso de los cursos en línea, debes revisar la documentación en el correo de notificación que llegará desde nuestra plataforma, el cual contiene información sobre los requisitos de infraestructura para conectarte a las sesiones del curso.
- 5. Los cursos son 100% prácticos, a medida que el instructor vaya avanzando con la explicación de los temas, irás desarrollando los ejercicios propuestos para el curso de acuerdo con este temario. Si requieres un temario personalizado consulta con tu asesor.
- 6. Deberás cumplir con asistencia del 80% del curso para obtener el certificado de participación. Los certificados pueden ser emitidos directamente por el fabricante para los softwares que aplique a través de nuestro centro de capacitación.
- 7. En las sesiones de curso se utilizará el software en la última versión, en unidades métricas y en inglés para las funcionalidades que apliquen. El software será parte de las herramientas didácticas para explicar y aplicar los conceptos.

### **REQUISITOS TECNOLÓGICOS PARA LOS CURSOS EN LÍNEA**

- 1. Debes tener instalado en software en idioma inglés en la última versión.
- 2. El software debe estar instalado sobre Sistema Operativo Windows 10 o la versión de sistema operativo más actualizada.
- 3. Si **no** cuentas con el sistema operativo indicado consulta con tu asesor por lo menos 2 días hábiles antes de comenzar tu curso online para obtener apoyo.
- 4. Comprueba la velocidad de conexión a internet tanto de subida como bajada observando que tengas el mínimo 10 MB, puedes consultar en <https://www.speedtest.net/es> (si tienes dudas sobre el resultado de la consulta, puedes enviar la información a tu asesor o envía un mail a [soporte@darco.com.mx](mailto:soporte@darco.com.mx) para obtener apoyo).